<<Visual Basic语言程序设计上机>>

书名:<<Visual Basic语言程序设计上机指导与练习>>

, tushu007.com

- 13 ISBN 9787120000196
- 10 ISBN 7120000195

出版时间:2004-7

 $\alpha$ 

页数:145

字数:234000

extended by PDF and the PDF

http://www.tushu007.com

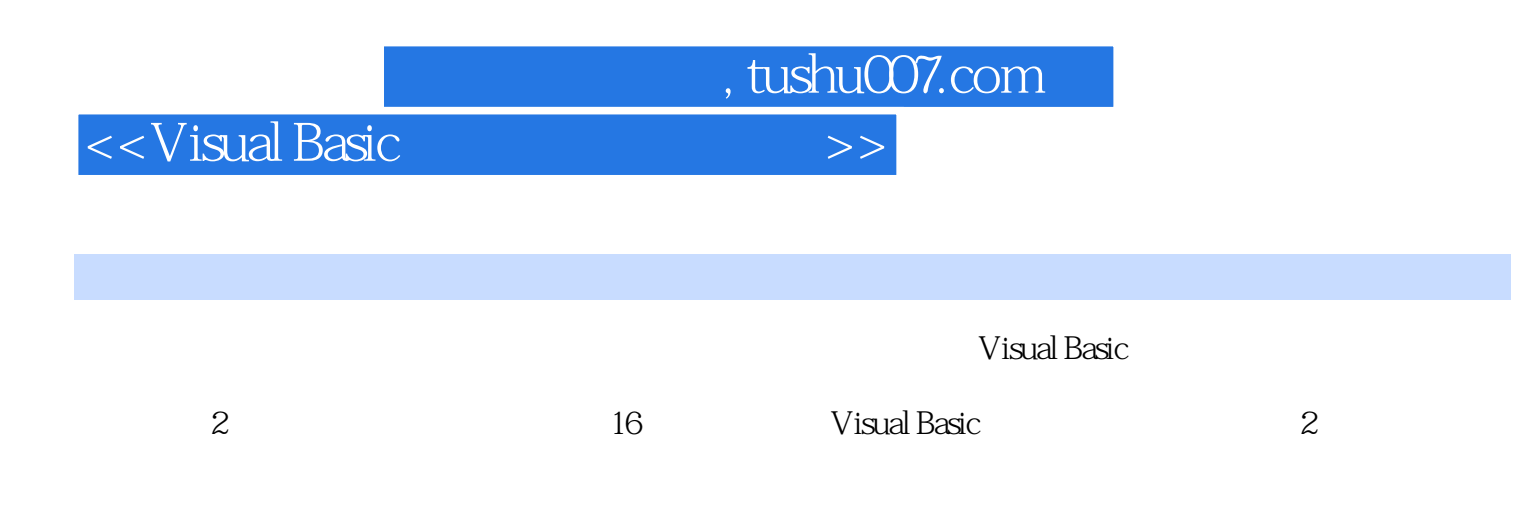

Visual Basic

<<Visual Basic

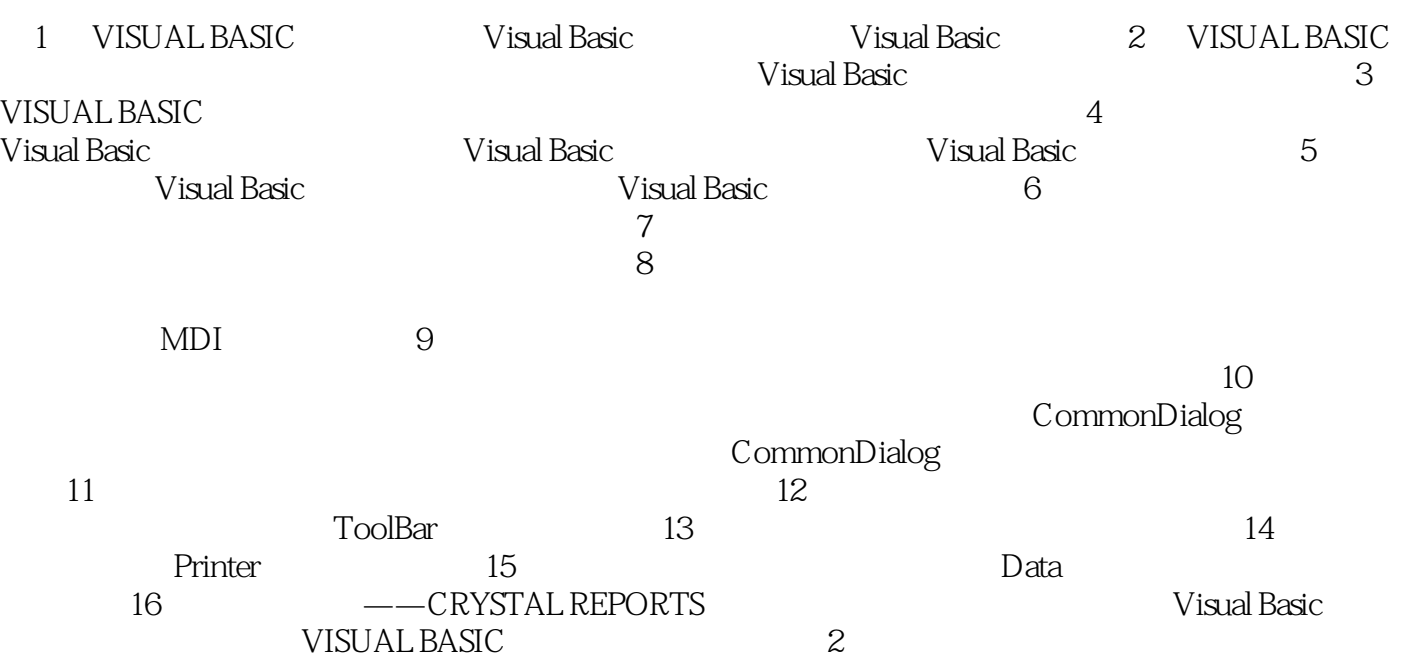

, tushu007.com

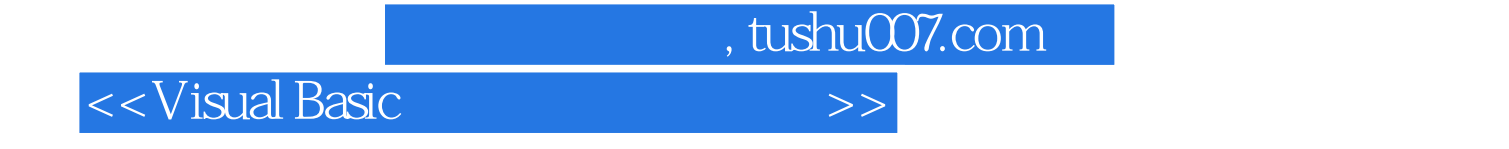

本站所提供下载的PDF图书仅提供预览和简介,请支持正版图书。

更多资源请访问:http://www.tushu007.com